CompSci 101 - Principles of Programming 4

## **Learning outcomes**

#### At the end of this lecture, you will understand:

- the concept of a loop for defining repeated tasks
- the structure of a while loop, i.e.
	- the loop initialisation
	- the body of the loop
	- the loop condition
	- the loop increment

At the end of this lecture, you will be able to:

• design and write Python while loops

# **COMPSCI 1©1**

#### Principles of Programming

Lecture 12 – Loops, while loops

CompSci 101 - Principles of Programming 3

#### **Control structures**

It is important to understand how the computer works its way through the program statements, i.e., the order in which instructions are executed.

Control structures allow us to change the flow of statement execution in our programs. So far we have looked at selection statements (if statements). Selection or if statements are also called branch statements, as, when the program arrives at an if statement, control will "branch" off into one of two or more "directions".

Now we will look at another control structure, **iteration**. Iteration means that the same code is executed repeatedly.

Some examples where iteration is required are:

- User login asking for the password until the correct one is given
- Menu option control menu options are repeatedly displayed and processed until the 'exit' option is selected

## From lecture 11 **Recap**

- the if block of an if…else statement is executed only if the boolean expression evaluates to True, otherwise the else block is executed.
- if…elif statements are useful if there is a situation where at most one option is to be selected from many options. The if...elif statement has an optional final else part.

#### **import random**

```
def get_random_horoscope():
  message = "Lucky lucky you"
  number = random.randrange(10)
  if number < 4:
     message = "Amazing day ahead"
  elif number < 7:
     message = "Romance is very likely"
  elif number < 8:
     message = "Proceed with caution"
  return message
def main():
  print("Today's message:", get_random_horoscope())
  print("Today's message:", get_random_horoscope())
main()
                                    Today's message: Romance is very likely
                                    Today's message: Amazing day ahead
```
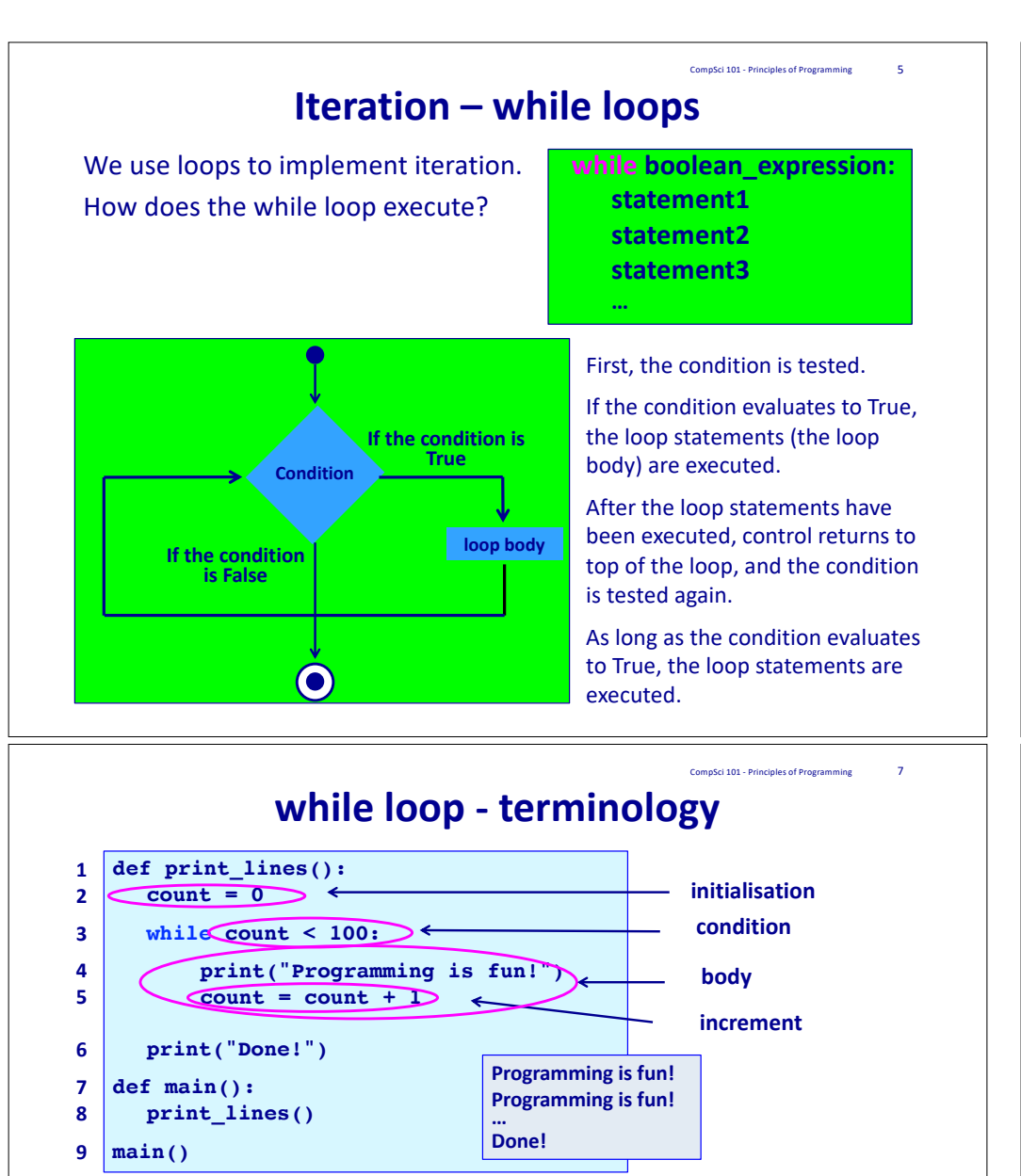

**Initialisation**: anything which needs to be done before the loop starts. **condition**: a boolean expression which is tested repeatedly to determine whether the body of the loop should be executed or not.

**body:** the statements which are to be executed over and over (or not at all).

**increment**: this changes the loop variable so that eventually the condition becomes false. Remember that a loop will only stop when the condition is false.

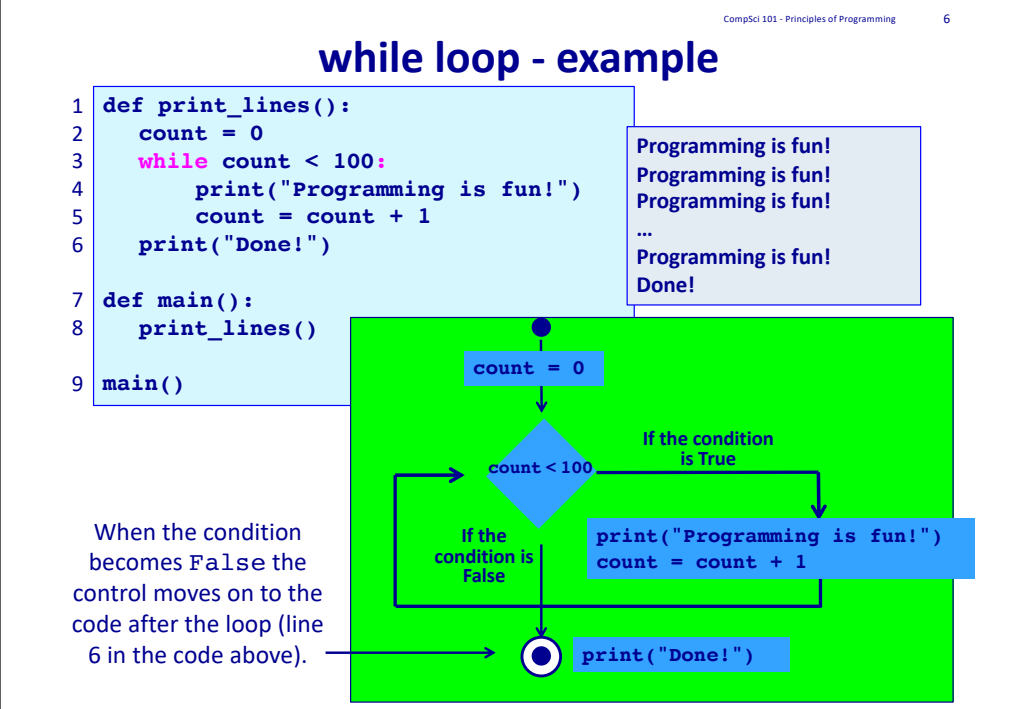

#### **while loop – no overt increment**

CompSci 101 - Principles of Programming 8

Sometimes we don't need an overt increment statement, e.g.,

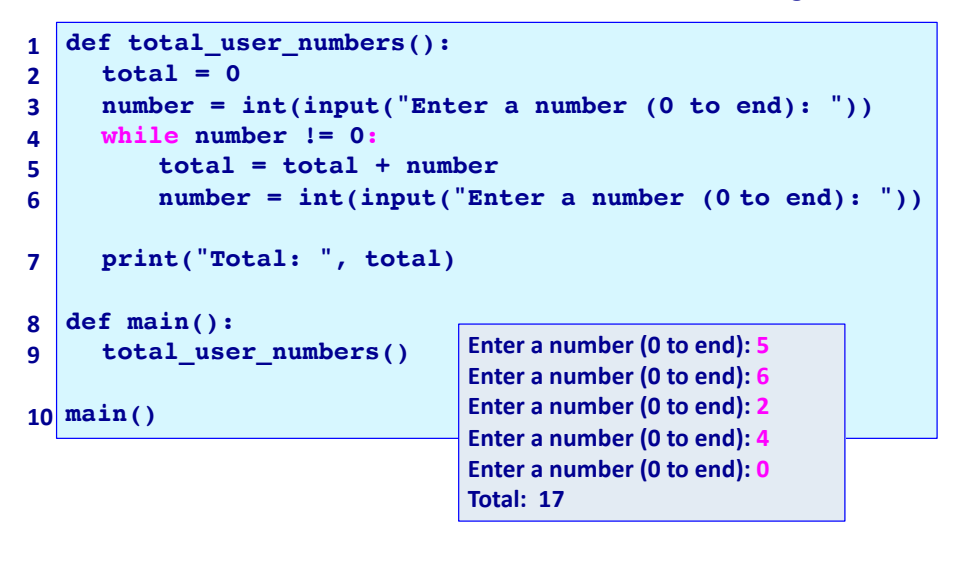

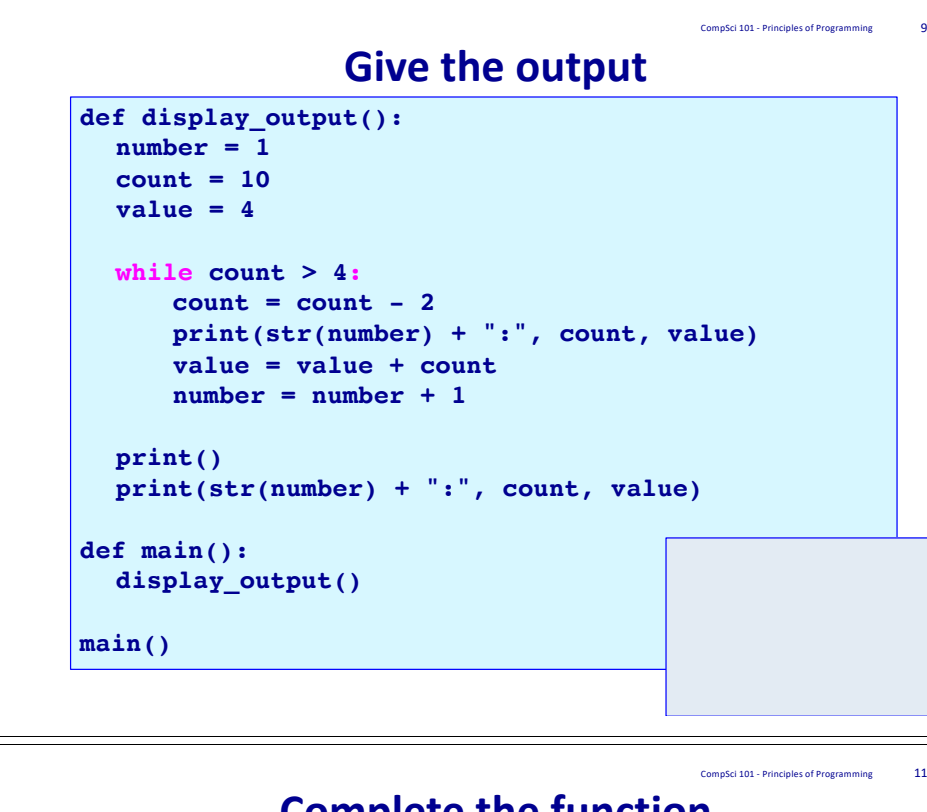

## **Complete the function**

The get dice throws result() function throws a number of dice (given by num throws) and counts how often the dice value, (given by dice to check) occurs. Complete the function.

**import random def get\_dice\_throws\_result(num\_throws, dice\_to\_check):**

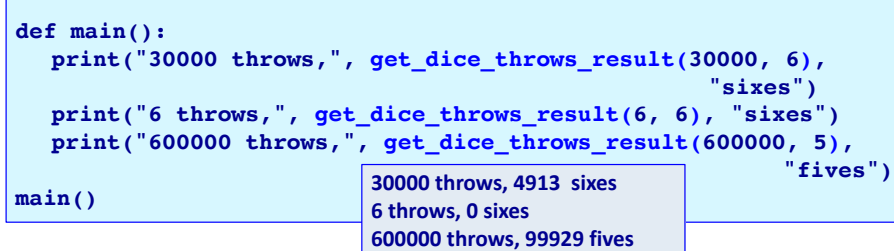

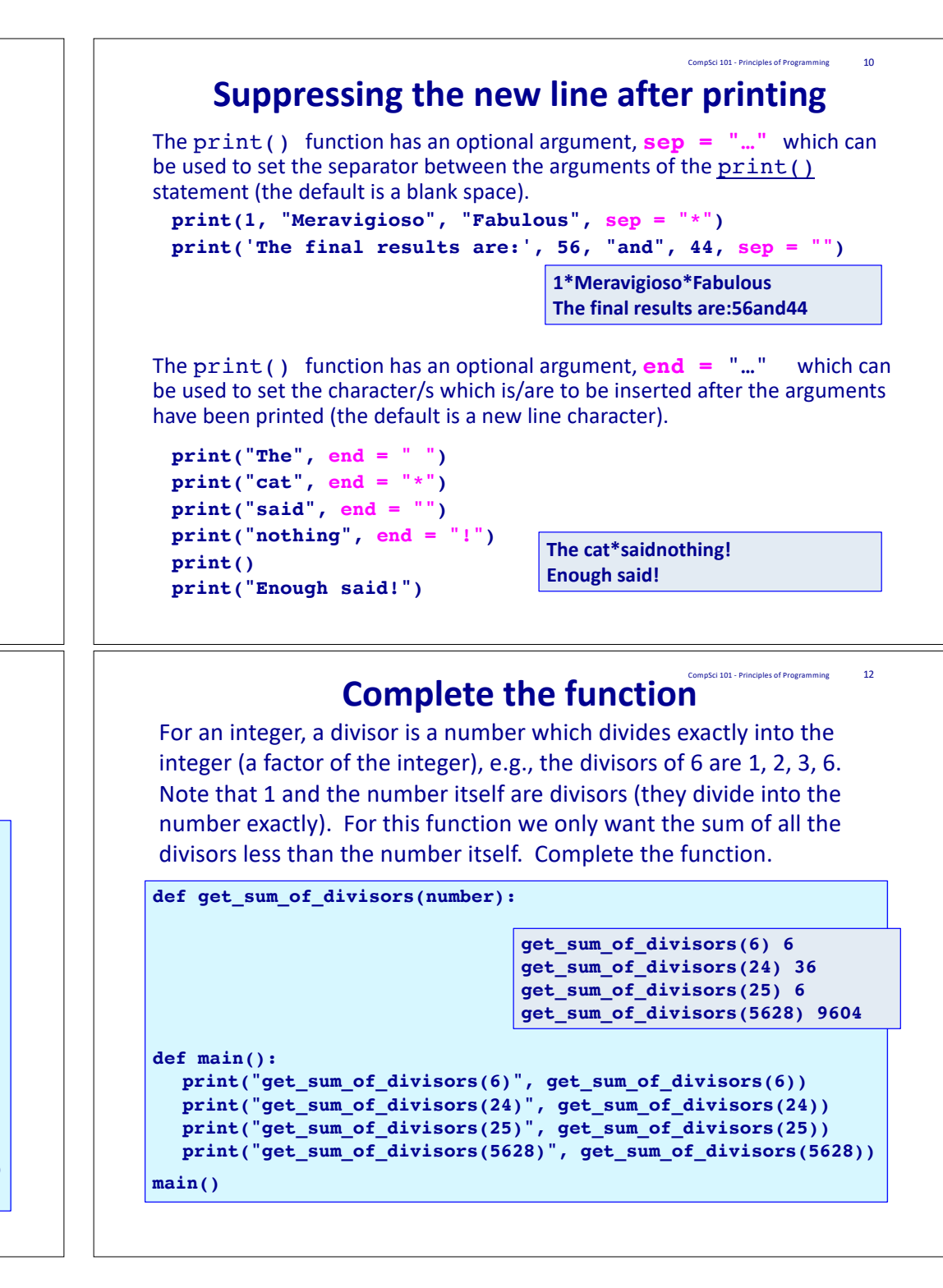

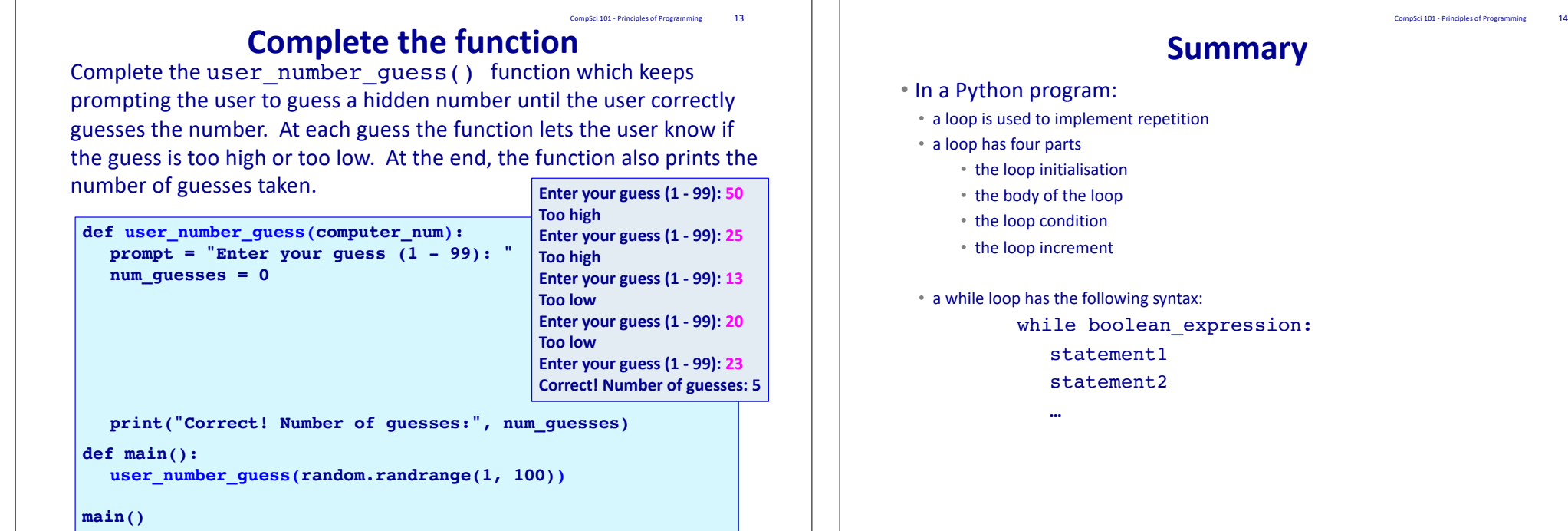

CompSci 101 - Principles of Programming 15

# **Examples of Python features used in this lecture**

```
def get_sum_of_divisors(number):
  divisor = 1div sum = 0while divisor \leq number // 2:
     if number % divisor == 0:
        div sum = div sum + divisor
     divisor = divisor + 1return div_sum
def fun_stuff():
  count = 0while count < 4:
     print("Programming is fun!")
     count = count + 1
```